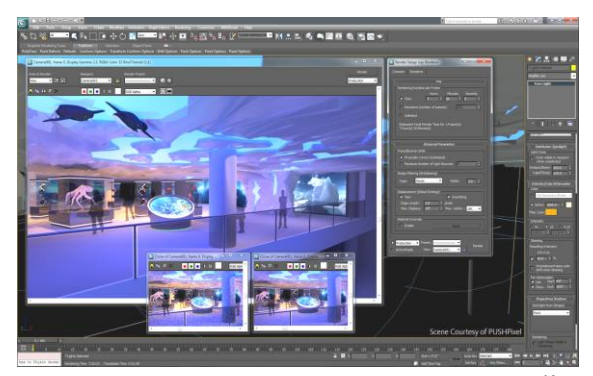

Рисунок 4 – Внешний вид проекта в 3D Studio MAX Студенты специальности «Архитектура» так же еще со второго курса знакомятся с программным комплексом Auto-CAD и выполняет в нем свою первую курсовую работу. Далее они так же изучают возможности ArchiCAD. Так же они работают и изучают программы для создания реалистичных фотоизображений. Примерами таких программ является Artlants Studio. Данная программа разработана специально для архитекторов и дизайнеров. В этой программе студенты учатся создавать изображения высокого качества, виртуальные панорамы и анимацию. Кроме Artlants Studio существуют и другие программы для визуализации, например 3D Studio MAX. Это профессиональная программа для создания и редактирования трехмерной графики и анимации.

УДК 378.016:517

# Гуцко Н.В., Игнатович С.В. **К ВОПРОСУ ИЗУЧЕНИЯ ПРЕДЕЛОВ В КУРСЕ МАТЕМАТИКИ СТУДЕНТАМИ ИНЖЕНЕРНО-ПЕДАГОГИЧЕСКИХ ФАКУЛЬТЕТОВ**

*МГПУ им. И.П. Шамякина, Мозырь*

*In the given article the main mistakes made by students while calculating limits in a course of higher mathematics, the reasons of these mistakes are considered, and also the conditions at which it is possible,* 

## to a certain extent, to prevent the appearance of these mistakes in students' solutions during a study process are given.

Для математических исследований окружающей нас действительности будущим инженерам-педагогам важными в силу их широкого использования в описаниях различных процессов являются следующие понятия: предел числовой последовательности, предел функции на бесконечности, предел функции в точке. При изучении этих понятий в курсе высшей математики у многих студентов возникают трудности различного характера. В процессе вычисления пределов допускается масса ошибок, которые обусловлены как слабой школьной математической подготовкой студентов, так и их низким знаний материала высшей математики. Большая уровнем часть ошибок допускается из-за незнания формул и правил, (особенно из-за незнания формул сокращенного умножения). Очень многие ошибки допускаются также из-за неумения самостоятельно применять знания на практике, из-за неточного использования алгоритмов решения задачи. Зачастую студенты пренебрегают проверкой наличия в данном пределе той или иной неопределенности, формально используют замены эквивалентных бесконечно малых функций между собой. Также большое число ошибок допускается из-за невнимательности и поспешности принятия решения (см. таблица, примеры 6, 10).

Среди распространенных ошибок, причинами которых является недостаточное знание школьного курса математики, следует отметить ошибки в тождественных преобразованиях. Наиболее типичными из них являются следующие ошибки:

Ошибки, допускаемые при действиях с многочленами:  $1$ при раскрытии скобок, в случае, если перед скобками стоит знак «минус» (см. таблица, примеры 4); при разложении многочленов на множители (см. таблица, примеры 1, 2); при применении формул сокращенного умножения (см. таблица, примеры 6, 8).

 $54$ 

 $2^{\circ}$ Ошибки, допускаемые в действиях с алгебраическими дробями: при сокращении дробей, самая распространенная среди которых - это сокращение на слагаемое (таблица, пример 3); при сложении алгебраических дробей (см. таблица, примеры 4).

К типичным ошибкам, которые допускаются по причине слабых знаний высшей математики, относятся следующие: неверный выбор метода избавления от неопределенности (см. таблица, примеры 6, 8); неправильное использование замечательных пределов (см. таблица, примеры 7); неграмотное использование замен эквивалентных бесконечно малых функций, то есть использование этих замен без предварительной проверки того, являются ли функции бесконечно малыми в данном примере и возможно ли вообще осуществление такой замены (см. таблица, пример 9); нарушение алгоритма вычисления пределов (см. таблица, пример 7).

Приведем примеры некоторых часто встречающихся ошибок, которые допускают студенты при решении пределов, а также отметим причины этих ошибок (см. таблица).

#### Таблина

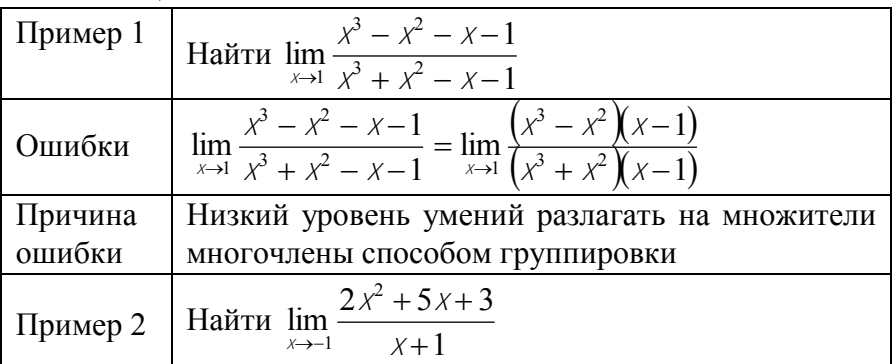

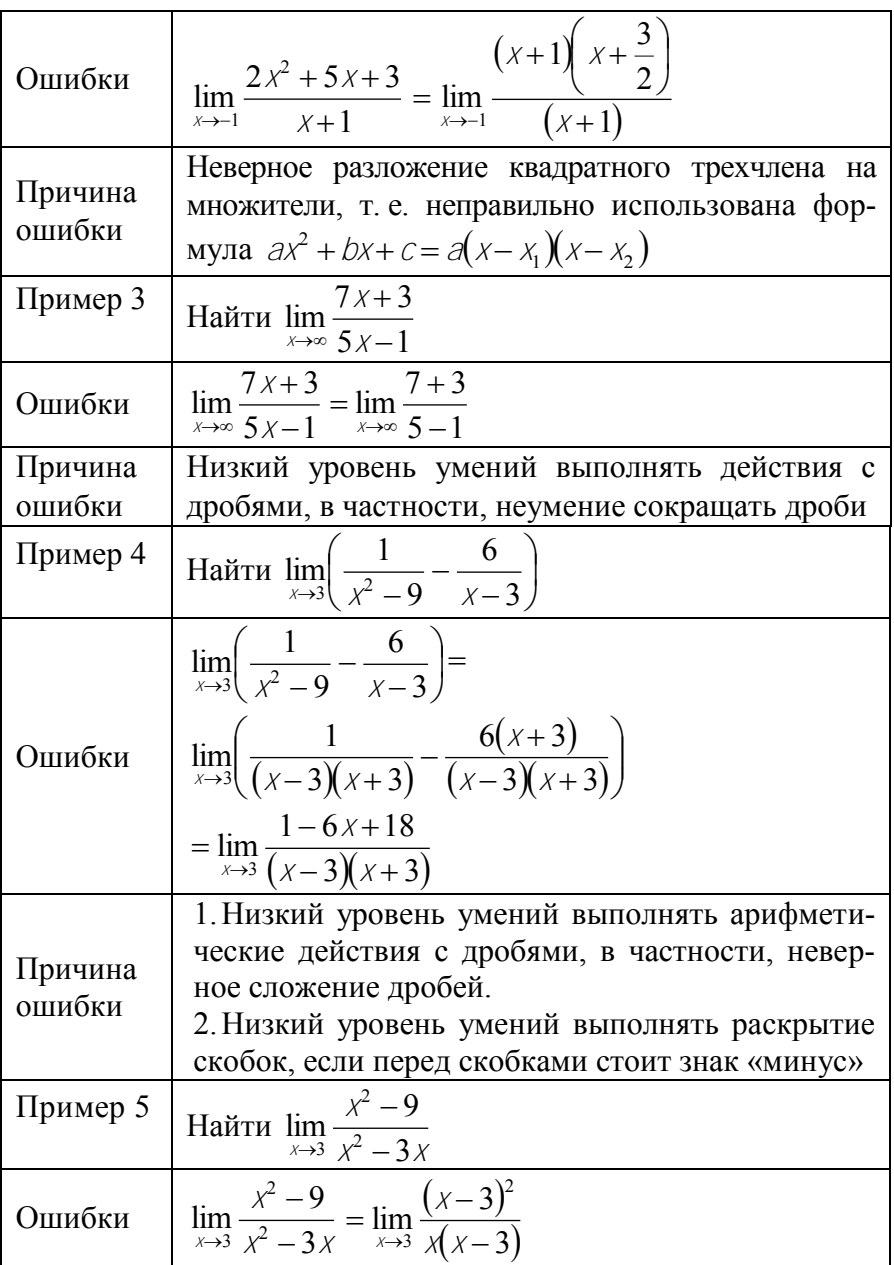

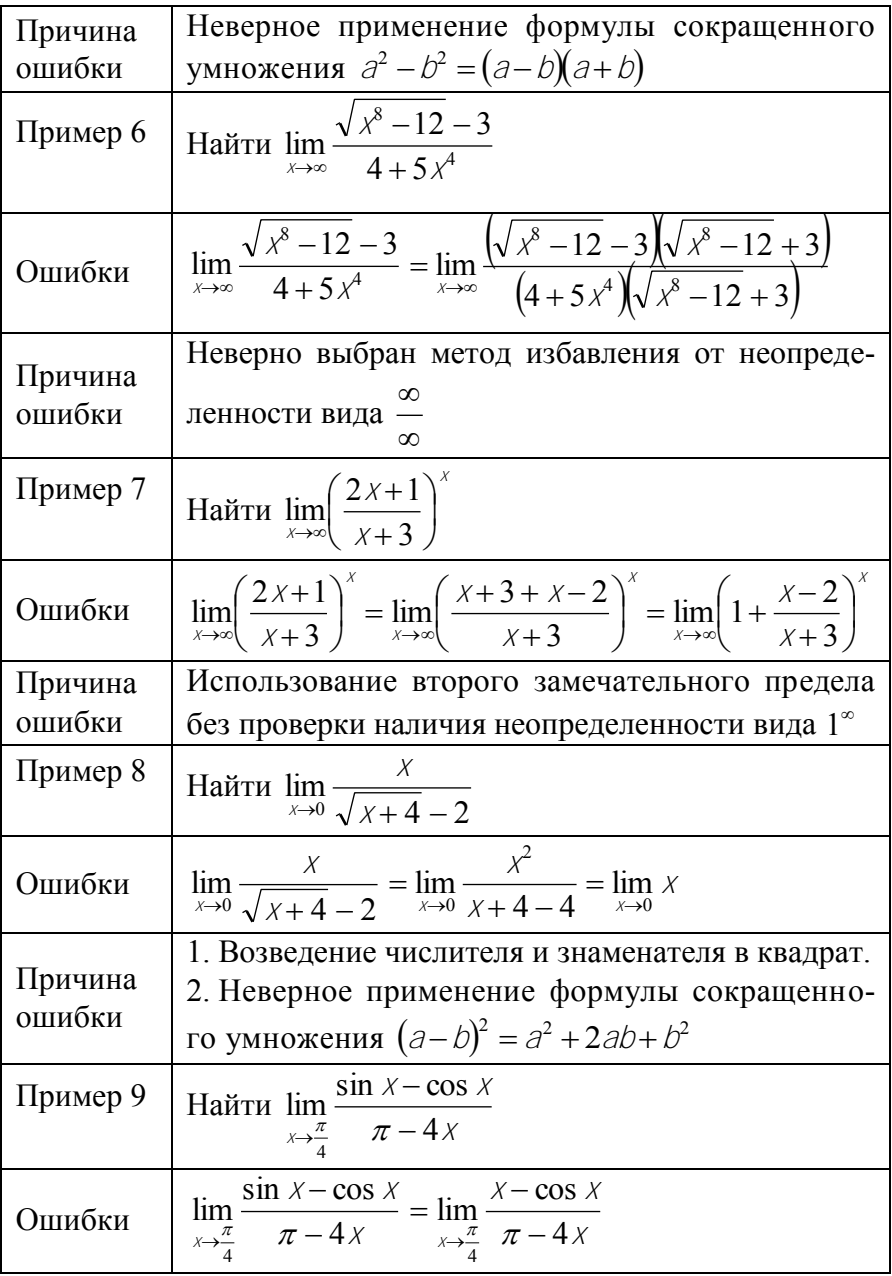

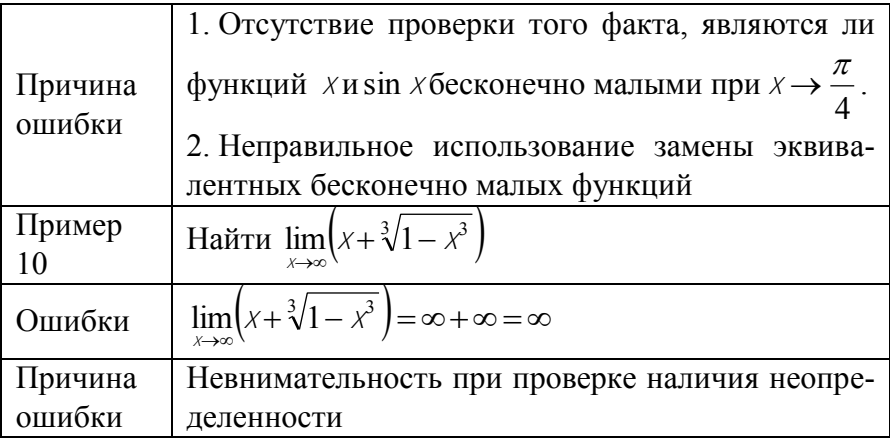

Для того чтобы уменьшить число математических ошибок, как показывает накопленный педагогический опыт, необходимо в процессе обучения математики систематически добиваться от студентов глубокого и прочного усвоение математической теории и алгоритмов решения типовых задач, осуществлять регулярный контроль и учет знаний. Необходимо прослеживать на занятиях связь теории с практикой для повышения интереса студентов к изучаемому. Полезно также периодически повторять и закреплять ранее пройденный учебный материал при изучении соответствующих новых тем.

УДК [32: 35.08: 378] (476)

### Дударёнок А.С. КОМПЕТЕНТНОСТНЫЙ ПОДХОД В ОРГАНИЗАЦИИ ИДЕОЛОГИЧЕСКОЙ РАБОТЫ

## Академия управления при Президенте Республики Беларусь,  $M$ *инск*

In the article the significance of competence approach for organization of contemporary ideological work and its methodological basics and principles are considered.